# CITS5501 Software Testing and Quality Assurance Input Space Partition Testing, continued

Unit coordinator: Arran Stewart

Test criteria 000000000000000 ISP criteria

# Input Space Partitioning

(ロト (西) (言) (言) (言) (こ) (の)(C) 2/84

### ISP technique

Let's use the findElement method we saw at the start of the lecture as an example.

```
/** return true if <code>elem</code> is
    * in <code>list</code>, otherwise return false.
    */
public static boolean findElement (List<Integer> list, Integer elem)
```

ISP is about considering the domain for the function – all its possible inputs – and choosing finite sets of values from the input domain to use as test values.

Input parameters define the scope of the input domain.

- Parameters to a method
- Data read from a file
- Global variables
- User level inputs

### **ISP** technique

The domain for *each* input parameter is partitioned into regions
 At least one value is chosen from each region

### Not just methods

We ccan apply the ISP technique not just to Java methods, but *anything* we're able to model as a function.

- Systems e.g. a database system. We could consider it as taking *in* use requests (e.g. a manager requests a report on quarterly revenues) and spitting *out* reports.
  - (Bearing in mind that we have to ensure we account for *all* the parameters, not just the obvious ones.)
- Hardware e.g. an Internet-controllable toaster. We can consider as taking *in* toasters settings and untoasted bread, and spitting *out* toast.

### Benefits of ISP

The ISP technique has some useful advantages:

- Can be equally applied at several levels of testing
  - Unit
  - Integration
  - System

Easy to adjust the procedure to get more or fewer tests

Test criteria 000000000000000

### Relationship to other techniques

ISP subsumes several other techniques you might see mentioned in textbooks or online:

- equivalence partitioning
- boundary value analysis
- domain testing

These techniques are collectively referred to as "partition testing".

Test criteria

### Relationship to other techniques

ISP ignores a distinction you might see made between what is called "white box testing" and "black box testing" – more on this later.

## Steps in ISP

- Identify testable functions
- Identify all parameters to the functions
- Model the input domain in terms of *characteristics*, each of which gives rise to a set of partitions.
  - example: "sign of a number", used for abs
- Choose particular partitions, and values from within those partitions
- Refine into test values
- Review!

### Steps in ISP

Some questions:

- what is a partition?
- what is a characteristic?
- how do we come up with them?

| Input Space Partitioning | Test criteria                           | ISP criteria                            |
|--------------------------|-----------------------------------------|-----------------------------------------|
| Partitioning             | 000000000000000000000000000000000000000 | 000000000000000000000000000000000000000 |

### Informally:

partitions are a collection of disjoint sets of some domain D which *cover* the domain.

They are pairwise disjoint (i.e. none overlap each other)

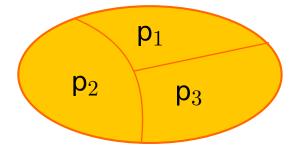

| Input Space Partitioning | Test criteria<br>0000000000000000 | ISP criteria<br>000000000000000000 |
|--------------------------|-----------------------------------|------------------------------------|
| Partitioning             |                                   |                                    |
| Partitions               |                                   |                                    |

| Input Space Partitioning<br>○○○○○○○○●○○○○○○○○○○○○○○○○○○○○○○○○○○○○ | Test criteria<br>0000000000000000 | ISP criteria<br>000000000000000000 |
|-------------------------------------------------------------------|-----------------------------------|------------------------------------|
| Partitioning                                                      |                                   |                                    |
| Partitions                                                        |                                   |                                    |

It is not – it leaves out 0, so the proposed partitioning doesn't  $\ensuremath{\textit{cover}}$  the domain.

| Input Space Partitioning | Test criteria<br>0000000000000000 | ISP criteria<br>000000000000000000 |
|--------------------------|-----------------------------------|------------------------------------|
| Partitioning             |                                   |                                    |
| Partitions               |                                   |                                    |

$$p_1 = \{ \text{ numbers } \leq 0 \}$$
 $p_2 = \{ \text{ numbers } \geq 0 \}$ 

| Input Space Partitioning | Test criteria<br>0000000000000000 | ISP criteria<br>000000000000000000 |
|--------------------------|-----------------------------------|------------------------------------|
| Partitioning             |                                   |                                    |
| Partitions               |                                   |                                    |

$$p_1 = \{ \text{ numbers } \leq 0 \}$$
 $p_2 = \{ \text{ numbers } \geq 0 \}$ 

It is not – the sets  $p_1$  and  $p_2$  overlap (they both include 0) – so they are not *disjoint*, and can't be valid partitions.

| Input Space Partitioning<br>००००००००००००००००००००००००००००००००००० | Test criteria<br>0000000000000000 | ISP criteria<br>000000000000000000 |
|-----------------------------------------------------------------|-----------------------------------|------------------------------------|
| Partitioning                                                    |                                   |                                    |
| Partitions                                                      |                                   |                                    |

| Input Space Partitioning<br>○○○○○○○○○○●○○○○○○○○○○○○○○○○○○○○○○○○○○ | Test criteria<br>0000000000000000 | ISP criteria<br>000000000000000000 |
|-------------------------------------------------------------------|-----------------------------------|------------------------------------|
| Partitioning                                                      |                                   |                                    |
| Partitions                                                        |                                   |                                    |

It is – the sets  $p_1$ ,  $p_2$  and  $p_3$  cover the domain (nothing is left out), and none of them overlap each other.

Suppose we have some parameter Integer n that we're trying to partition.

We divide the domain of n up into positive numbers, negative numbers, and 0. Is that a partition?

Suppose we have some parameter Integer n that we're trying to partition.

We divide the domain of n up into positive numbers, negative numbers, and 0. Is that a partition?

It is not. Integer is what's called a *reference type* in Java. Whereas an int represents a concrete 4 bytes of memory, an Integer is a "pointer" to some bytes of memory residing ... "elsewhere". (Technically, on the *heap*.)

It can be positive, negative, or zero, but it can also take on the value null.

| Input Space Partitioning | Test criteria<br>0000000000000000 | ISP criteria<br>00000000000000000 |
|--------------------------|-----------------------------------|-----------------------------------|
| Partitioning             |                                   |                                   |
| Partitions               |                                   |                                   |

▶ 
$$p_1 = \{ \text{ null } \}$$
  
▶  $p_2 = \text{ not null; the union of}$   
▶  $r_1 = \{ \text{ numbers } < 0 \}$   
▶  $r_2 = \{0\}$   
▶  $r_3 = \{ \text{ numbers } > 0 \}$ 

Do we need to remember to include the possibility of null values when testing Java systems?

| Input Space Partitioning | Test criteria<br>0000000000000000 | ISP criteria<br>00000000000000000 |
|--------------------------|-----------------------------------|-----------------------------------|
| Partitioning             |                                   |                                   |
| Partitions               |                                   |                                   |

Do we need to remember to include the possibility of null values when testing Java systems?

It depends.

In *most* cases, we can assume that a null shouldn't be passed as a parameter, and that if it *is* passed, the JVM will simply throw a NullPointerException at some point.

### nulls – the usual case

### If that's the case:

- we don't bother mentioning this in the method documentation – it's taken as read that nulls are invalid
- we don't bother testing this why would we bother? We wouldn't be testing our software, we'd be effectively testing the JVM's ability to detect nulls and throw exceptions. And it's unlikely we have time for that.
- you shouldn't, if asked to come up with a useful test case, or a characteristic for partitioning, mention "null-ness" and expect to get marks for it. We will not be impressed.
  - You may wish to mention it for completeness to cover all possibilities. But on its own, we won't consider it a useful partitioning or characteristic.

Occasionally in Java methods – we probably won't see many of them – null has a special meaning.

- e.g. the java.util.TreeMap<K,V> class allows you to store and look up values of type V using "keys" of type K. (You might for instance store student's marks in a TreeMap<Student,Double.)</p>
- The documentation for java.util.TreeMap.get says:

```
/** Returns the value to which this TreeMap maps the
    * specified key. Returns null if the TreeMap contains
    * no mapping for this key.
    */
public V get(K key);
```

```
* specified key. Returns null if the TreeMap contains
```

\* no mapping for this key.

```
*/
public V get(K key);
```

So in this case, null is a value that is intentionally returned, and some of the other TreeMap methods intentionally take it as an argument value.

(As it happens, that was probably a poor choice on the part of the Java library designers, and languages like Python and C++ and Rust do things differently, but that's by the by.)

A characteristic is just some property of an input value which can be used to partition the domain of the value.

Some examples:

- evenness is a characteristic of ints, the partitions them into even and odd.
- signedness is the characteristic of intss that partitions them into positive, negative, and zero (no sign).
- *nullness* is a characteristic of reference types that partitions them into being either null or not-null. And there are probably sub-partitions within the latter.
  - (But as noted before: unless null values are significant for a method or component we're looking at, we will not expect to mention nullness.)
- all-caps-ness is a characteristic of non-null strings that divides them into those strings that are wholly capitalized, and those that are not.

What about the our findElement method? (Both its arguments *could* be null – but we'll ignore that.)

What are some properties of lists that we could partition on?

What about the our findElement method? (Both its arguments *could* be null – but we'll ignore that.)

What are some properties of lists that we could partition on?

Some possible characteristics:

- "is empty" not the same as nullness! We can have a list that is not null (it has been properly created), but no elements have been added to it yet.
- "contains the element elem" this actually is a characteristic of both parameters in combination – that's okay, it's allowed.
- "contains the element elem more than once" this divides the domain into "lists containing elem at least twice" and "lists containing elem 0 or 1 times".

```
/** return true if <code>elem</code> is
    * in <code>list</code>, otherwise return false.
    */
public static boolean findElement (List<Integer> list, Integer elem)
```

- We might consider the partition of "lists that contain the element elem, and decided to *sub*-partition it.
- We could use as a characteristic: "contains the element elem, as the first element of list".
- In fact while we're at it, we might as well add as a characteristic: "contains the element elem, as the last element of list.
- What would've made us come up with those two characteristics? The fact that we know programmers tend to make errors around *boundaries*, and the first and last positions form the boundaries of the set of valid positions.

| Input Space Partitioning | Test criteria<br>0000000000000000 | ISP criteria<br>000000000000000000000000000000000000 |
|--------------------------|-----------------------------------|------------------------------------------------------|
| Partitioning             |                                   |                                                      |

### Our characteristics

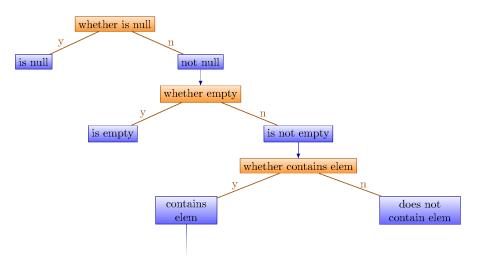

| Input Space Partitioning | Test criteria<br>0000000000000000 | ISP criteria<br>000000000000000000 |
|--------------------------|-----------------------------------|------------------------------------|
| Partitioning             |                                   |                                    |
| Our characteristics      |                                   |                                    |

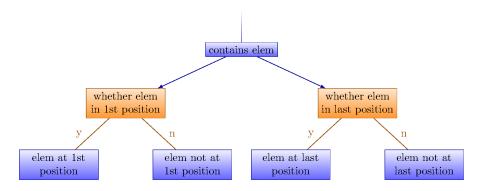

Test criteria 000000000000000

Partitioning

### More characteristics

- And there are other characteristics we might come up with.
- For instance: what happens if the element appears more than once? Presumably it shouldn't make a difference, but it doesn't hurt to check.

### Bad characteristics

- Choosing (or defining) partitions seems easy, but is easy to get wrong
- Suppose we have some program which sorts items in a file F
- We might pick as a characteristic of F, "the ordering of the file", and partition it into three partitions:
  - $\mathsf{p1} = \mathsf{sorted}$  in ascending order
  - p2 = sorted in descending order
  - $\mathsf{p3} = \mathsf{arbitrary} \ \mathsf{order}$

### Bad characteristics

But is this really a partitioning?

What if the file is of length 1? The file will be in all three blocks .... That is, disjointness is not satisfied

## Bad characteristics

Solution:

Each characteristic should address just one property

- File F sorted ascending
   b1 = true
   b2 = false
   File F sorted descending
   b1 = true
  - b2 = false

In general, it's better to have *many* characteristics, each of which partitions its domain into just a few partitions, than to try and have only a few large and complex characteristics.

### Bad characteristics

- If we decide we've come up with more characteristics than we want then we can always ignore a few.
- But complex characteristics lead more easily to mistakes, and it is harder to spot and fix those.

#### Partitioning

### **Properties of Partitions**

- If the partitions are not complete or disjoint, that means the partitions have not been considered carefully enough
- They should be reviewed carefully, like any design attempt
- Different alternatives should be considered

| Input Space Partitioning                | Test criteria | ISP criteria |
|-----------------------------------------|---------------|--------------|
| 000000000000000000000000000000000000000 |               |              |
| ISP review                              |               |              |

#### ISP review

## Review of steps

Let's review the steps in applying the ISP technique:

- Identifying testable functions
- For each function, find all the parameters
- Model the input domain in terms of characteristics
- Choose particular partitions, and values from within those partitions
- Refine into test values

We'll now look at these in a bit more detail.

ISP criteria

#### ISP review

## Step 1 – Identifying testable functions

Recall that we can apply the ISP technique to methods (or functions or procedures, in languages other than Java), classes, components, programs, systems - anything we can treat as function-like.

- Individual methods or functions normally have one testable function
- Classes will have multiple testable functions
- Whole programs and larger systems may have many functions, and complex characteristics – modelling and design documents such as UML use cases or user stories can be useful here
- Systems of integrated hardware and software components can use devices, operating systems, hardware platforms, browsers, etc

#### ISP review

## Step 2 – Find all the parameters

- Often fairly straightforward
- Important to be complete, though

#### Applied to different levels:

- Methods: Actual method parameters, plus *state* used
  - state includes: state of the current object; global variables; files etc. read from
- Components: Parameters to methods, plus relevant state
- System: All inputs, including files and databases

## Step 3 – Model the input domain

ISP review

We need to characterise the input domain, and divide it into partitions –

where each partition represents a set of values

- This is a creative design step different test designers might come up with different ways of modelling the input domain
- ... and there's not really a mechanical way of checking whether a modelling is "correct" – needs human review.

#### ISP review

## Step 4 – Choose combinations of values

- So, we've come up with our characteristics and partitions
- These help us divide up the entire input domain (usually of enormous size) into a much smaller and more tractable set of partitions.
- Can we now simply take all (feasible) combinations of partitions, and write tests?
- Usually not there'll often be too many partitions to try all combinations.
- Coverage criteria are criteria for choosing subsets of combinations (more later)

Input Space Partitioning

Test criteria

ISP review

## Step 5 – refine combinations into test inputs

At the end of this step, we have actual test cases.

| 00000000000000000000000000000000000000 |
|----------------------------------------|
|                                        |

#### Input domain modeling

Input domain modeling

Test criteria

## Approaches to Input Domain Modeling

So we said that in step 3, we model the input domain – characterise it and divide it into partitions.

We've done that so far by staring at a method specification and hoping for inspiration.

If we want to try something more principled, there are two general approaches we can take.

## Two approaches

- 1. Interface-based approach
  - Develops characteristics directly from individual input parameters
  - Simplest application
  - Can be partially automated in some situations
- 2. Functionality-based approach
  - Develops characteristics from a behavioral view of the program
  - under test
  - Harder to develop requires more design effort
  - May result in better tests, or fewer tests that are as effective

Input domain modeling

## Interface-Based Approach

- Mechanically consider each parameter in isolation
- This is an easy modeling technique and relies mostly on syntax
- Some domain and semantic information won't be used
  - Could lead to an incomplete IDM
- Ignores relationships among parameters
  - It wouldn't come up with the "is the element in the list?" characteristic we saw for

findElement (List<Integer> list, Integer elem)

Input domain modeling

## Functionality-Based Approach

- Identify characteristics that correspond to the intended functionality
- Requires more design effort from tester
- Can incorporate domain and semantic knowledge
- Can use relationships among parameters
- Modeling can be based on requirements, not implementation
- The same parameter may appear in multiple characteristics, so it's harder to translate values to test cases

Input domain modeling

## Characteristics

Candidates for characteristics :

- Preconditions and postconditions
- Relationships among variables
- Relationship of variables with special values (zero, null, blank, ...)

Better to have more characteristics with few partitions

Input domain modeling

## Interface vs Functionality-Based modelling

```
/** return true if <code>elem</code> is
    * in <code>list</code>, otherwise return false.
    */
public static boolean findElement (List<Integer> list, Integer elem)
```

Interface-Based Approach:

```
Two parameters : list, element
```

Characteristics:

list is null (block1 = true, block2 = false) list is empty (block1 = true, block2 = false)

Input domain modeling

## Interface vs Functionality-Based modelling

```
/** return true if <code>elem</code> is
    * in <code>list</code>, otherwise return false.
    */
public static boolean findElement (List<Integer> list, Integer elem)
```

Functionality-Based Approach:

```
    Two parameters : list, element
    Characteristics:
number of occurrences of element in list
(0, 1, >1)
element occurs first in list
(true, false)
element occurs last in list
(true, false)
```

# Strategies for modelling

Recall that once we have *partitions*, we'll want to choose particular values from within those partitions.

- Include valid, invalid and special values
- Sub-partition some blocks
- Explore boundaries of domains
- If a value is of an *enumerated type*, can draw from each possible value
- Include values that represent "normal use"
- Try to balance the number of blocks in each characteristic
- Check for completeness and disjointness

# Interface-Based IDM example - triType

```
Suppose we have a method
```

String triType(int 11, int 12, int 13) that takes in the lengths of three sides of a triangle, and returns a string telling us what sort it is.

Possible outputs are:

Input domain modeling

- ▶ "invalid" not a triangle. E.g. (1,1,5), (-5,3,4).
- "equilateral" all sides are the same
- "isosceles" not equilateral and not invalid, and two sides are the same
- "scalene" everything else

Input domain modeling

# Interface-Based IDM example – triType

How might we categorize the inputs?

(Applying just the simple interface-based approach.)

| Characteristic I <sub>1</sub> |                | <b>I</b> <sub>2</sub> | l <sub>3</sub> |
|-------------------------------|----------------|-----------------------|----------------|
| q1 = "Rel. of side 1 to 0"    | greater than 0 | equal to 0            | less than 0    |
| q2 = "Rel. of side 2 to 0"    | greater than 0 | equal to 0            | less than 0    |
| q3 = "Rel. of side 3 to 0"    | greater than 0 | equal to 0            | less than 0    |

- A maximum of  $3 \times 3 \times 3 = 27$  tests
- Some triangles are valid, some are invalid
- Refining the characterization can lead to more tests ...

Input domain modeling

## Functionality-Based IDM – TriTyp

- So this is the *interface* based approach just looks at parameters and types
- A semantic level characterization could use the fact that the three integers represent a triangle
  - The combination of parameters (1,1,2) represents exactly the same triangle as (1,2,1) and (2,1,1).
  - (For the math-inclined we're looking for, and finding ways to ignore, symmetries in the input domain)

| Characteristic                  | <b>p</b> 1 | <b>p</b> <sub>2</sub>         | <b>p</b> 3  | <b>p</b> <sub>4</sub> |
|---------------------------------|------------|-------------------------------|-------------|-----------------------|
| q1 = "Geometric Classification" | scalene    | isosceles, not<br>equilateral | equilateral | invalid               |

Input domain modeling

## Using more than one modelling

- Some programs may have dozens or even hundreds of parameters
- Create several small IDMs
  - A divide-and-conquer approach
- Different parts of the software can be tested with different amounts of rigor
  - For example, some IDMs may include a lot of invalid values
- It is okay if the different IDMs overlap
  - The same variable may appear in more than one IDM

Input domain modeling

# Step 4 – Choosing Combinations of Values

- Once characteristics and partitions are defined, the next step is to choose test values
- We use criteria to choose effective subsets
- An obvious criterion is to choose all combinations ....

All Combinations (ACoC): All combinations of blocks from all characteristics must be used.

- Number of tests is the product of the number of blocks in each
  - This will often be far too large we will look at ways of using fewer.

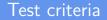

How do we know when we have tested enough? When should we stop testing? How many tests do we need?

Some possibilities:

When all faults have been removed

How do we know when we have tested enough? When should we stop testing? How many tests do we need?

- When all faults have been removed
- When we run out of time

How do we know when we have tested enough? When should we stop testing? How many tests do we need?

- When all faults have been removed
- When we run out of time
- When continued testing causes no new failures

How do we know when we have tested enough? When should we stop testing? How many tests do we need?

- When all faults have been removed
- When we run out of time
- When continued testing causes no new failures
- When continued testing reveals no new faults

How do we know when we have tested enough? When should we stop testing? How many tests do we need?

- When all faults have been removed
- When we run out of time
- When continued testing causes no new failures
- When continued testing reveals no new faults
- When we cannot think of any new test cases

How do we know when we have tested enough? When should we stop testing? How many tests do we need?

- When all faults have been removed
- When we run out of time
- When continued testing causes no new failures
- When continued testing reveals no new faults
- When we cannot think of any new test cases
- When some specified test coverage level has been attained

How do we know when we have tested enough? When should we stop testing? How many tests do we need?

- When all faults have been removed
- When we run out of time
- When continued testing causes no new failures
- When continued testing reveals no new faults
- When we cannot think of any new test cases
- When some specified test coverage level has been attained
- When we reach a point of diminishing returns

Some other possibilities:

► Fault seeding: We deliberately implant a certain number of faults in a program. If our tests reveal x% of the implanted faults, we assume they have also only revealed x% of the original faults; and if our tests reveal 100% of the implanted faults, we are more confident that our tests are adequate.

(What assumptions are we making here?)

other possibilities, cont'd:

Mutation testing: We mutate parts of our program (e.g. altering constants, negating conditionals in loops and "if" statements). Overwhelmingly, our new mutated program should be wrong; if no tests identify at as such, we may need more tests.

(And if some of our tests never seem to kill mutated programs, they may be ineffective.)

other possibilities, cont'd:

Risk-based: We identify risks to our project, and put in place strategies (including testing) to mitigate or reduce those risks.

We estimate the effort required for those strategies, and their likely pay-off, and stop when the risk has been reduced to whatever we consider a tolerable level.

(Also applies to "How formally should we specify our system?")

other possibilities, cont'd:

Risk-based: We identify risks to our project, and put in place strategies (including testing) to mitigate or reduce those risks.

We estimate the effort required for those strategies, and their likely pay-off, and stop when the risk has been reduced to whatever we consider a tolerable level.

(Also applies to "How formally should we specify our system?")

(In fact, applies to almost every question of the from "How much X should we do?

Answer: Enough to bring the risks to a tolerable level.)

#### Test coverage

- Sometimes test plans will specify that tests ought to have some specified level of *coverage* of the code.
- Test coverage is some measure of the extent to which the source code of a program has been executed when a particular test suite runs.
- Coverage is often measured using test coverage tools.

#### Test coverage tools

- How do test coverage tools work?
- Typically, they do what is called *instrumenting* the code in some way – adding extra instructions which record how many times some piece of code has been executed.
- This might be done at the source code level, but more often is done at the byte-code or machine-code level.

### Java test coverage tools

#### Some common test coverage tools for Java include:

- JCov
- Cobertura
- OpenClover

#### Java test coverage example

Suppose we want to record test coverage using JCov. The steps are:

- Compile code as normal (e.g. using javac, an IDE, or a build tool such as ant)
- "Instrument" the compiled bytecode:
  - \$ java —jar jcov.jar Instr [class1.class class2.class ...]
- Run our program (or, some test suite). This produces a result.xml file.
  - \$ java -classpath jcov\_file\_saver.jar:. MyProg

Input Space Partitioning

Test criteria

ISP criteria

### Java test coverage example, cont'd

#### Generate a report from the XML file

\$ java -jar jcov.jar RepGen result.xml

### Code coverage reports

# Code coverage results are often produced in HTML format, or displayed in the IDE. Fragment of a sample report from Cobertura:

#### Coverage Report - All Packages

| Package /                                                                                                    | # Classes | Line Coverage |             | Branch Coverage |           | Complexity |
|----------------------------------------------------------------------------------------------------|-----------|---------------|-------------|-----------------|-----------|------------|
| All Packages                                                                                                    | 1215      | 53%           | 17976/33349 | 28%             | 2565/9111 | 1.80       |
| org.negh.common                                                                                                    | 8         | 87%           | 588/670     | 23%             | 10/42     | 1.96       |
| orscheeth operation, adhen                                                                                                    | 143       | 51%           | 1024/1995   | 29%             | 39/134    | 1.         |
| 019-009-009-009-09-000-09-00-09-00-09-00-09-00-09-00-09-00-09-00-09-00-09-00-09-00-09-00-09-00-09-00-09-00-09-00-09-00-09-00-09-00-09-00-09-00-09-00-09-00-09-00-09-00-09-00-09-00-09-00-09-00-09-00-09-00-09-00-09-00-09-00-09-00-09-00-09-00-09-00-09-00-09-00-09-00-09-00-09-00-09-00-09-00-09-00-09-00-09-00-00 | 7         | 83%           | 59/71       | 50%             | 1/2       | 1.02       |
| opa (paratura mino), heckard interfaces                                                                                                    | 4         | 0%            | 0/2         | N/A             | N/A       |            |
| ord toget, contrain humber werking                                                                                                    | 170       | 52%           | 4286/8223   | 14%             | 536/3642  | 2.14       |
| ana manafasamanan Juaineteentik wax presidan                                                                                                    | 1         | 0%            | 0/23        | 0%              | 0/12      | 1.63       |
| อกละกระหม่างสุดการกระหน่าย                                                                                                    | 9         | 95%           | 300/315     | 75%             | 3/4       | 1.10       |
| ora dagah vanora prava                                                                                                    | 6         | 87%           | 358/407     | 0%              | 0/2       | 1.03       |
| 9.0%-09%สร้างเอยขณะเป็นสมสตร                                                                                                    | 8         | 93%           | 14/15       | N/A             | N/A       |            |

### Code coverage reports

Typical measures of coverage given by code coverage tools are:

- Line coverage (% of lines executed)
- Branch coverage (% of branches taken)
- Method coverage (% of methods executed)
- Condition or predicate coverage (% of boolean conditions evaluated to both true and false)

### Custom code coverage

What if we want to calculate some code coverage measure which our tool doesn't supply by default? For instance, "prime path coverage" (which we will see in the lecture on graph-based testing) is not usually one of them.

### Custom code coverage

What if we want to calculate some code coverage measure which our tool doesn't supply by default? For instance, "prime path coverage" (which we will see in the lecture on graph-based testing) is not usually one of them.

Some tools provide an API which lets us write our own custom measures of coverage – for instance, JCov does this.

### Limits of code coverage tools

- Code coverage tools give us measures of coverage based on source code.
- But sometimes our tests aren't based on source code as a model
- For instance, we might be writing tests based on a state chart or activity diagram of the system.
- And Input Space Partitioning isn't based on source code, exactly – it's based on specifications for some view of the system (or a part of it) as a function. Knowing how many functions or methods were executed as a result of our ISP-based tests isn't a great measure of what degree of coverage the tests provide of the input domain.

### General coverage criteria

- Therefore, we want more general measures of coverage, which can be applied to things other than source code.
- For each of the types of model-based testing covered in this course (ISP, graph-based, logic-based, syntax-based) we will also look at coverage criteria which let us estimate how throrough our tests are.
- Our coverage calculations will largely be manual, in this case, since we have no equivalent of a "code coverage" tool to tell us (say) when paths through an activity diagram have been thoroughly executed.

| Input Space Partitioning | Test criteria | ISP c |
|--------------------------|---------------|-------|
|                          |               | 000   |

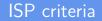

<ロ><一><一><一><一><一><一><一</td>68/84

### ISP criteria

We'll illustrate our criteria using the idea of a program which classifies triangles, based on their edge lengths (this is an old example in the testing literature)

public enum Triangle { Scalene, Isosceles, Equilateral, Invalid }

public Triangle triType (int side1, int side2, int side3)

### ISP criteria – interface approach

public Triangle triType (int side1, int side2, int side3)

- Simply considering the parameters alone doesn't give us much help.
- We might come up with a characteristic for each, namely, "How does it compare with 0?", and partition the domain by asking "Is the parameter less tham, equal to, or great than 0?"

ISP criteria

### ISP criteria – functionality-based approach

- A better approach is to consider the *semantics* (functionality) of the method.
- It deals, after all with triangles.
- => model the input space in terms of that
- The order of parameters is not important, rather their relation is.

ISP criteria

### ISP criteria – functionality-based approach

One attempt:

ISP criteria

### ISP criteria – functionality-based approach

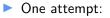

Partition the input domain using a geometric classification: do the parameters represent a triangle which is

scalene

ISP criteria

### ISP criteria – functionality-based approach

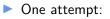

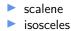

ISP criteria

## ISP criteria – functionality-based approach

#### One attempt:

- scalene
- isosceles
- equilateral

ISP criteria

### ISP criteria – functionality-based approach

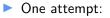

- scalene
- isosceles
- equilateral
- invalid

ISP criteria

## ISP criteria – functionality-based approach

#### One attempt:

- scalene
- isosceles
- equilateral
- invalid
- What's the problem here?

ISP criteria

### ISP criteria – functionality-based approach

- Equilateral triangles are a *subset* of isosceles triangles our "partitions" are not disjoint.
- Refine the partitions to:
  - scalene
  - non-equilateral isosceles
  - equilateral
  - 🕨 invalid

ISP criteria

### ISP criteria – functionality-based approach

We might then come up with some inputs which fall into each partition:

| geometric type | input value |
|----------------|-------------|
| sca            | (4,5,6)     |
| iso            | (3,3,4)     |
| equ            | (3,3,3)     |
| inv            | (3,4,8)     |

ISP criteria

### ISP criteria – functionality-based approach

The guideline of "prefer more characteristics, with few partitions" on the other hand, suggests the following:

| characteristic | partitions |
|----------------|------------|
| is scalene     | (T,F)      |
| is isosceles   | (T,F)      |
| is equilateral | (T,F)      |
| is invalid     | (T,F)      |

### ISP criteria – all combinations

. . .

- How many values should we choose?
- One possibility: "all combinations" (ACoC)
  - The number of tests would be (no. of partitions for char. 1) \* (no. of partitions for char. 2) \*
- If we used the interface approach (partitioning each parameter by whether it is less than, equal to, or greater than 0) we get 3 blocks with 3 partitions, so the no. of tests is 3 \* 3 \* 3 = 27 – Probably more than we would like.
- Using the functionality approach ...
  - We will end up with constraints which rule out some combinations. If a triangle is scalene, it follows it can't be isosceles, equilateral, or invalid
  - We'll end up with only 8 tests (much more tractable)

### ISP criteria – all combinations

Suppose we have a method myMethod(boolean a, int b, int c), and we partition the paramaters as follows:

- the boolean into true and false (let's call these partitions T and F)
- parameter b into "> 0", "< 0" and "equal to zero" (let's call these partitions LTZ, GTZ, and EQZ)
- parameter c into "even" and "odd" (let's call these EVEN and ODD).

ISP criteria

### ISP criteria – all combinations

### Using the "all combinations" criterion, we'd need to write $|{T,F}| \times |{LTZ, GTZ, EQZ}| \times |{EVEN, ODD}|$ $= 2 \times 3 \times 2$ = 12 tests.

Often this will be far more than is feasible.

### ISP criteria – base choice

- Base choice criteria recognize that some values are important they make use of domain knowledge of the program.
- For each characteristic, we choose a base choice partition, and construct a base test by using all the base choice values.
- Then we construct subsequent tests by holding all but one base choice constant, and varying just *one* characteristic (using all the partitions for that characteristic)
- Number of tests is one base test + one test for each other partition:

$$1 + (|char_1| - 1) + (|char_2| - 1)...$$

### ISP criteria – base choice

Considering our myMethod(boolean a, int b, int c) and the partitions we specified, if we made our base choices T, GTZ and EVEN, the required tests would be:

- $\blacktriangleright$  (*T*, *GTZ*, *EVEN*)
- ► (*F*, *GTZ*, *EVEN*) (vary first parameter)
- (T, LTZ, EVEN) (vary second parameter)
- ► (*T*, *EQZ*, *EVEN*) (vary second parameter)
- ► (*T*, *GTZ*, *ODD*) (vary third parameter)

ISP criteria

### ISP criteria – base choice

How do we choose a "base choice"?

must be feasible

Could be:

- most likely from an end-use point of view
- simplest
- smallest
- first in some ordering

Test designers should document why a particular base choice was made

### ISP criteria – multiple base choice

- Sometimes there are multiple plausible choices for a base choice.
- Multiple Base Choice (MBC): One or more base choice blocks are chosen for each characteristic, and base tests are formed by using each base choice for each characteristic. Subsequent tests are chosen by holding all but one base choice constant for each base test and using each non-base choices in each other characteristic.
- e.g. For the interface-based approach to the triTyp method, we might decide both (2,2,2) and (1,1,1) are good base choices.

ISP criteria 0000000000000000000000

### ISP criteria – multiple base choice

- Base choice (2,2,2):
  - (-1,2,2), (0,2,2) (2,-1,2), (2,0,2) (2,2,-1), (2,2,0)
- ▶ Base choice (1,1,1):
  - (-1,1,1), (0,1,1) (1,-1,1), (1,0,1) (1,1,-1), (1,1,0)

### ISP criteria – constraints

- Sometimes combinations of partitions are infeasible (e.g. the functionality-based case for triangles)
- For "all combinations" as a criterion, we simply drop infeasible combinations
- For Base Choice and Multiple Base Choice we change a base value to a non-base one to find a feasible combination.